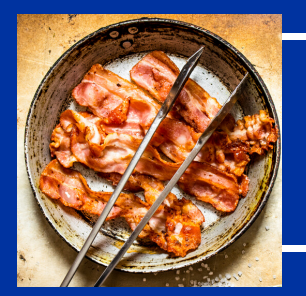

# DATA SIZZLE

DATA IS THE NEW BACON!

#### INSTITUTIONAL EFFECTIVENESS NEWSLETTER

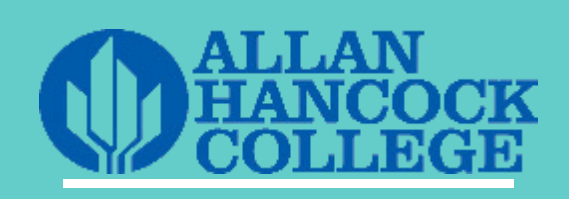

### What's inside this issue:

A SK A RMANDO

INSTITUTION SET **STANDARDS** 

> **CONCURRENT ENROLLMENT**

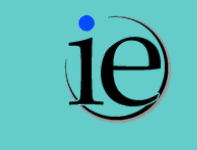

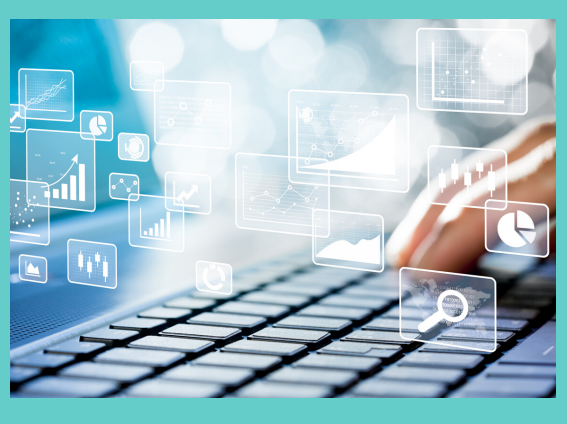

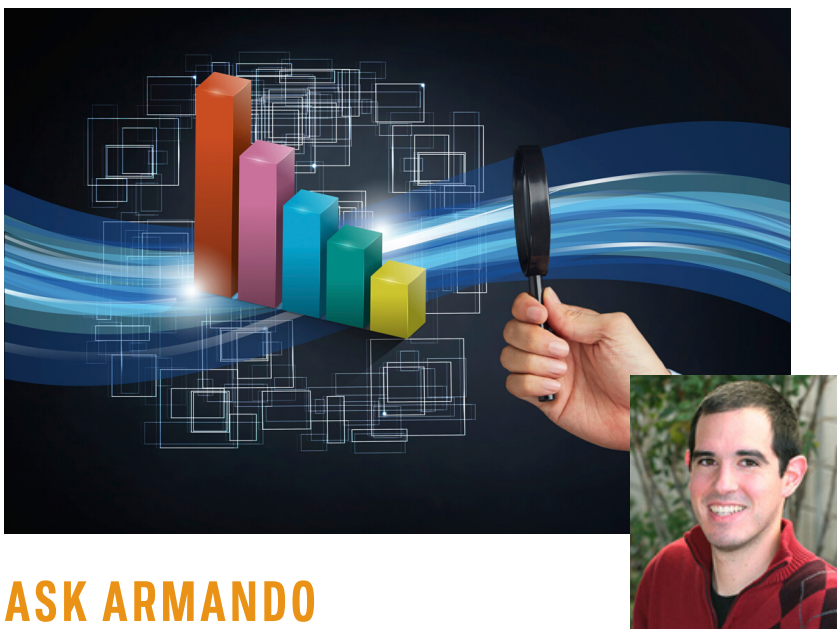

#### PROGRESSIVE PROFESSOR WRITES:

How do I add a wonderful Tableau table and graph to my report?

Dear Creative Collaborator,

If you need a small piece of data, the easiest thing to do is use the 'Snipping Tool' to take a screen shot and paste the data into your report. Click the search function in the bottom left of your desktop and type in 'snip'. Click on the 'Snipping Tool' program that shows up in search results. Click 'new', create a box around the item you want to snip, click 'copy' and paste into your report or you can click 'save' and insert the image into your report.

## INSTITUTION SET STANDARDS

"There are four Standards that work together to define and promote student success, academic quality, institutional integrity, and excellence. Integrating the elements of the Standards gives institutions the means to develop a comprehensive assessment of academic quality, institutional integrity and effectiveness, and a path to continuous improvement." - ACCJC Accreditation Standards

The updated institution set standard page on the IE website now contains a vast amount of data for the past 10 years on various course completion/degree/certificate/transfer information. Institutional set standards are established for all data points based on five year averages set at 95 percent of the average. The IE office is currently in progress working with college groups to help set aspirational goals. Think of the 'set standard' as a floor we need to take action if we fall below and the 'aspirational goals' as a ceiling we strive to reach.

Click on image to explore data

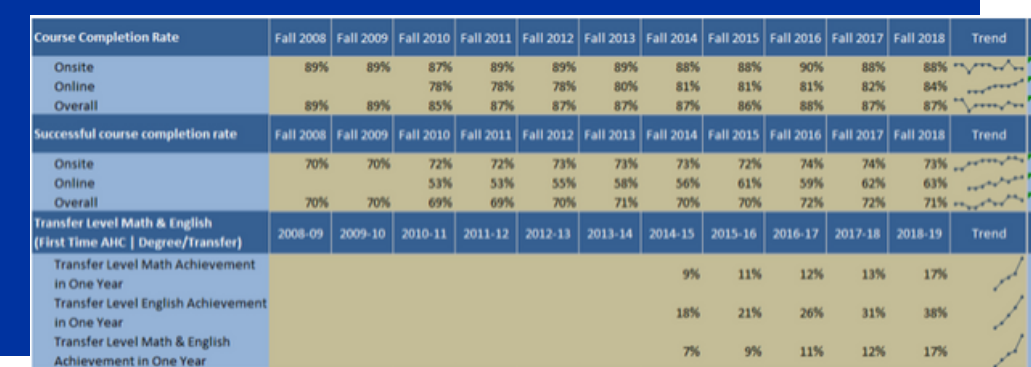

## CONCURRENT ENROLLMENT

Concurrent enrollment at local high schools has been fairly consistent the past three academic years (2016-2019). Typically the spring term has more enrollment/FTEs than the preceding fall term. However, fall 2019 saw a large increase in enrollment/FTES compared to any prior fall or spring term. Fall 2019 is the largest term for concurrent enrollment AHC has ever seen for enrollment/FTES. Pioneer Valley High (orange color) is leading the way in this increase with an almost 300 percent increase in both enrollment (top graph - 657 total) and FTES (bottom graph - 51 total). The main source of their increase is due to new PROD courses that were not taught previously at this high school. Pioneer Valley had such a large increase in fall 2019 this offset the decrease in courses being taught at other high schools such as Cabrillo High (dark blue color) and Santa Ynez Valley High (grey color).

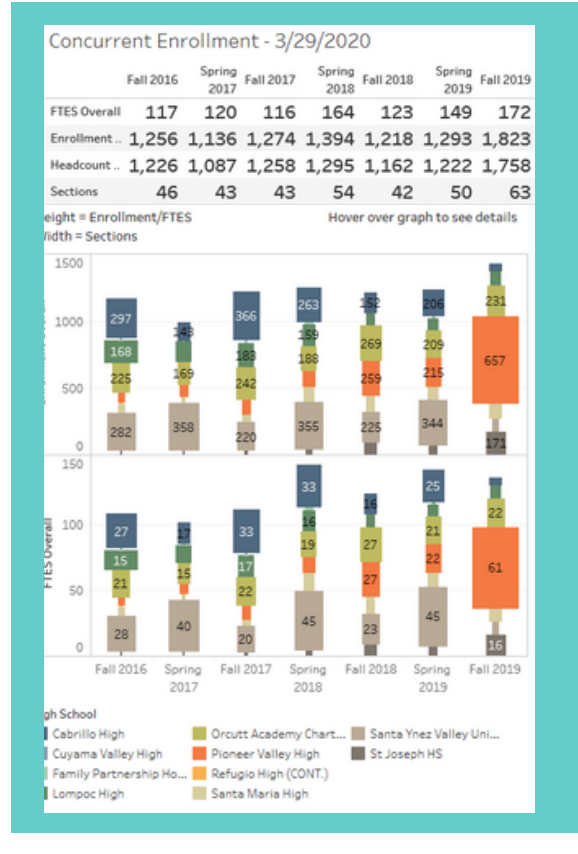

Click on image to explore data

## START HERE. GO ANYWHERE.